C

-6

TUB-Material: Code=rha4ta

-6

Anwendung für Beurteilung und Messung von Display- oder Druck-Ausgabe

TUB-Registrierung: 20200901-AGP8/AGP8L0NA.TXT /.PS

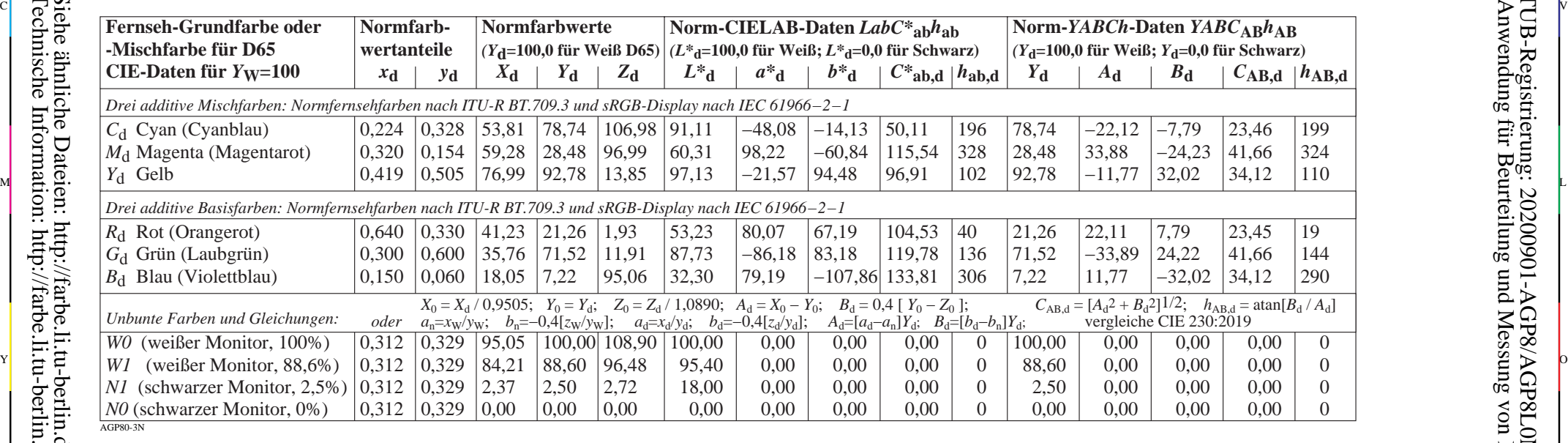

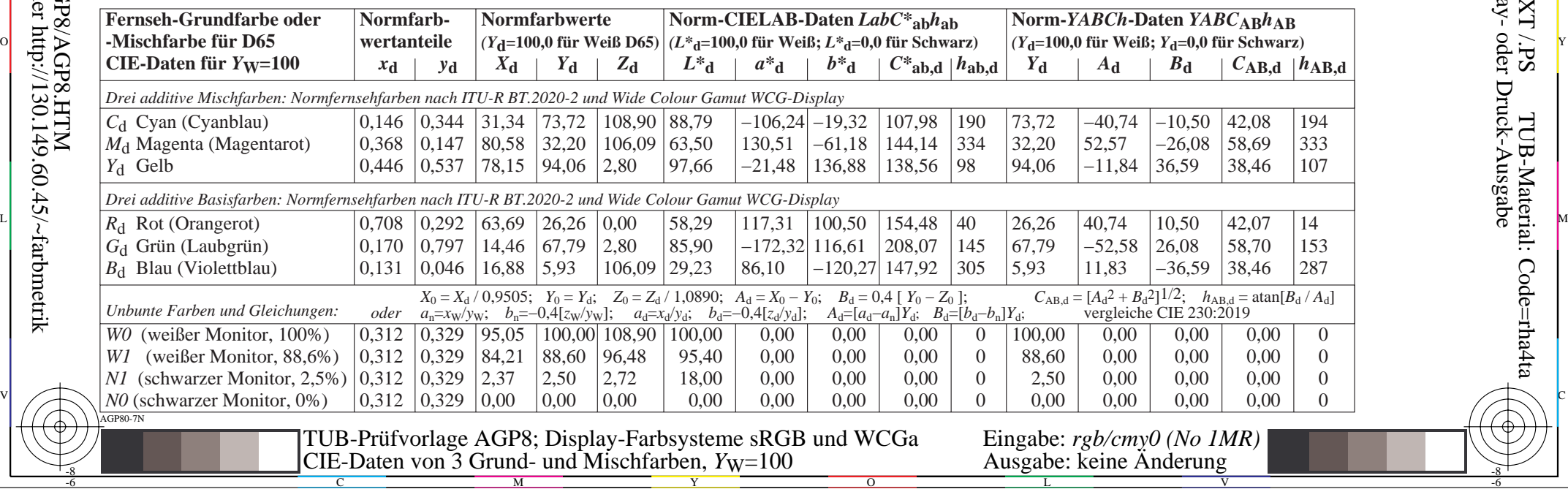

Technische Information: http://farbe.li.tu-berlin.de oder http://130.149.60.45/~farbmetrik

-8

-8